Are you having difficulty viewing the topics inside the IdeaBladeDevForce2010HelpReference.chm file?

Is one of our downloaded code samples failing to compile because it can't find an assembly that was in the zip file?

Perhaps Windows is **blocking your ability to view remote content** in its effort to reduce security vulnerabilities hidden in web files.

Fortunately there is an easy solution:

- 1. Right-click the downloaded file (.chm or .zip).
- 2. Click Properties.
- 3. Click Unblock.

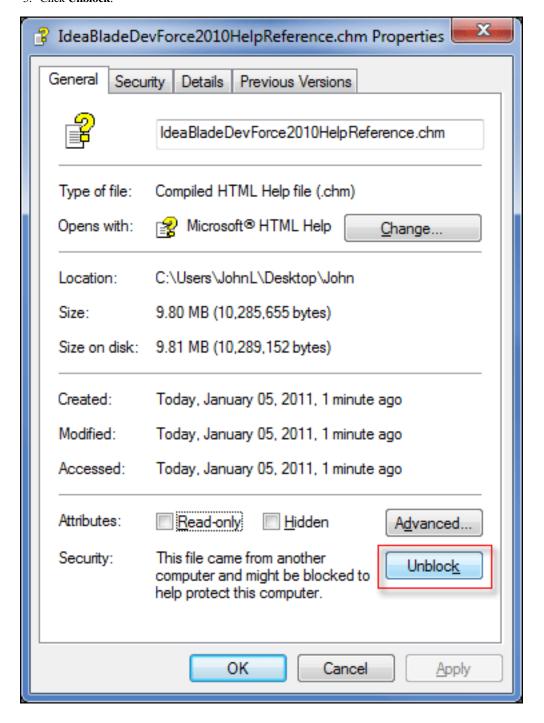